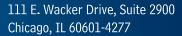

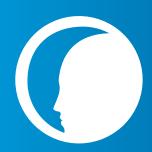

312.525.3600 www.ncsbn.org

## **NCSBN Simulation Faculty Preparation Checklist**

| The Simulation program is based on educational theories associated with simulation such as experiential learning theory.                                                                                                    |
|----------------------------------------------------------------------------------------------------|
| The faculty are prepared by following the INACSL Standards of Best Practice: Simulation <sup>™</sup> .                                                                                                    |
| A tool for evaluating simulation-based learning experiences has been designed based on the INACSL Standards of Best Practice: Simulation evaluation methods.                                                                                                    |
| The program curriculum sets clear objectives and expected outcomes for each simulation-based experience, which are communicated to students prior to each simulation activity.                                                                                                    |
| The faculty are prepared to create a learning environment that encourages active learning, repetitive practice, and reflection, and to provide appropriate support throughout each activity.                                                                                                    |
| The faculty are prepared to use facilitation methods congruent with simulation objectives/expected outcomes.                                                                                                    |
| The program utilizes a standardized method of debriefing observed simulation using a Socratic methodology.                                                                                                    |
| A rubric has been developed to evaluate the students' acquisition of KSAs (knowledge, skills and attitudes) throughout the program.                                                                                                    |
| The program has established a method of sharing student performance with clinical faculty.                                                                                                    |
| The program collects and retains evaluation data regarding the effectiveness of the facilitator.                                                                                                    |
| The program collects and retains evaluation data regarding the effectiveness of the simulation experience.                                                                                                    |
| The program provides a means for faculty to participate in simulation-related professional development such as webinars, conferences, journal group discussion, readings, certifications such as SSH Certified Healthcare Simulation Educator (CHSE), participation in NLN Sim Leaders/ STTI NFLA (Sigma Theta Tau International - Nurse Faculty Leadership Academy) with a focus on simulation. |